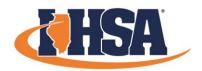

## 2024 IHSA JOURNALISM STATE FINALS: YEARBOOK THEME DEVELOPMENT

### **DIRECTIONS & RULES**

You are a staff member of the Abraham High School (Middleland, III.) yearbook staff, *The Annual*. Your editor has asked you to design and develop six items related to the theme development for this year's yearbook. The elements include:

- 1) Cover
- 2) Front End Sheet
- 3) Title Page
- 4) Opening
- 5) Divider
- 6) Folio

Incorporate the provided theme below into each of these elements. You will be judged on your use of the theme/concept idea, design principles, creativity and originality.

Take into account the following rules:

- \* All pages should be completed in color
- \* Mark an "X" through each photo rectangle and write a brief description of the picture or graphic effect in the photo area.
- \* Indicate caption locations.
- \* If the theme development includes art work, feel free to sketch it, create on technology, or offer an explanation of its style and content.
- \* Write "copy" in the areas where you have placed copy. Side bars may also be included. The more information you can give regarding type style, leading, size, etc., the better able judges will be to evaluate your work.
- \* Write headlines in or indicate their placement with a wavy line.
- \* Submit a brief written explanation along with your design.

You may use the following materials: technology (computer/device, etc.), magazines, markers, colored pencils, scissors, glue/glue sticks. Work may be completed on special yearbook graphing paper, plain white paper, or any other design paper that allows your work to be clearly visible. Legibly write your four-digit school code somewhere on the page and include the word "school code ####" so there is no misconception that it is part of the design.

Start Time: 9:30 AM

Work must be submitted to proctor/Google Drive by: 1:00 PM

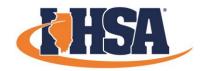

# 2024 IHSA JOURNALISM STATE FINALS: YEARBOOK THEME DEVELOPMENT

### THEME

The theme you should use in developing the six elements provided above is "Class of 2024 Eras Tour."

Four years of high school goes by swiftly, and the final year of high school for the Class of 2024 coincided with one of the biggest pop culture events ever. Incorporate the idea of a school year being an era into your 2023-24 yearbook theme. That could include subtly incorporating elements of Taylor Swift's Eras tour into your design, general music or tour elements for the non-swifities, or feel free to get creative and go down your path on the Eras Tour theme.

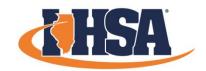

## 2024 IHSA JOURNALISM STATE FINALS: YEARBOOK THEME DEVELOPMENT

#### SUBMITTING YOUR WORK

Upon completion, make sure your four-digit school code is written/typed on your work. If you drew your work by hand, turn your work into the room proctor and mark your school/name off the proctor's list of participants. If submitting digitally, follow the steps below...

1. Turn your work into a PDF (File > Save as > Save as Type) and name the file as follows. If all pages can be turned into a single PDF file, that would be preferred, but multiple files can be used if necessary:

Four Digit School Code - Event Name - Element

So the file name should look like this...

1234 - Yearbook Theme Development.pdf

If you cannot turn it into a singular PDF, then ID each of the six elements in the file name:

- 1234 Yearbook Theme Development Folio.pdf 1234 – Yearbook Theme Development - Divider.p
- 2. Go to www.ihsa.org/Journalism-State-Series
- 3. Find your event and click the "Submit Work" link that applies to it.
- 4. Find the folder with your school code and drop your PDF in that folder and make sure it uploads.
- 5. Be sure your name or school name do not appear in the document or file name.
- 6. Please note that if you open any other contestants work in the Google Drive, you will be disqualified (file history will be reviewed).
- 7. Please sign-out of the computer once you are completely finished.